# Osprey Approach: [Understand w](https://support.ospreyapproach.com/guides/understand-where-postings-appear-on-client-ledgers/)here [postings appe](https://support.ospreyapproach.com/guides/understand-where-postings-appear-on-client-ledgers/)ar on [Client Led](https://support.ospreyapproach.com/guides/understand-where-postings-appear-on-client-ledgers/)gers

This help guide was last updated on Feb 22nd, 2023

The latest version is always online at [https://support.ospreyapproach](https://support.ospreyapproach.com/?p=17429).com/?p=17429

[Click here for a printer-f](https://support.ospreyapproach.com/guides/understand-where-postings-appear-on-client-ledgers/?print)riendly version

You want to know which bank, journal or other account will be affected when you make a particular type of financial posting on the client ledger. This document describes where the financial information is available within Osprey is displayed. Positive figures are suffixed with a '+' sign and negative figures with a '-' sign. This should help you to understand the accounting methods within Osprey.

# All Client Ledger Posting Types

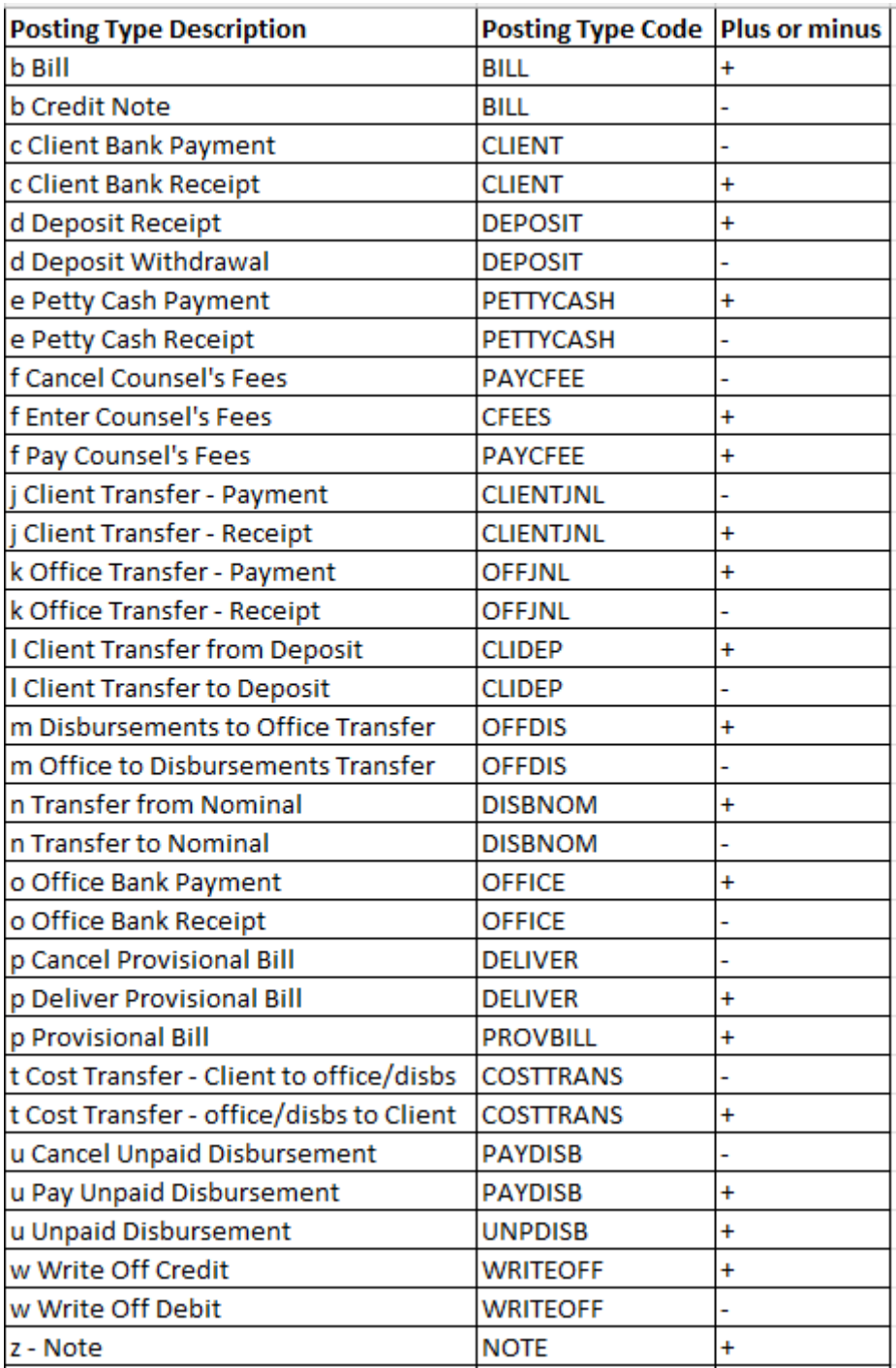

#### **Bills & Credit Notes**

- $\bullet$  b Bill
- b Credit Note

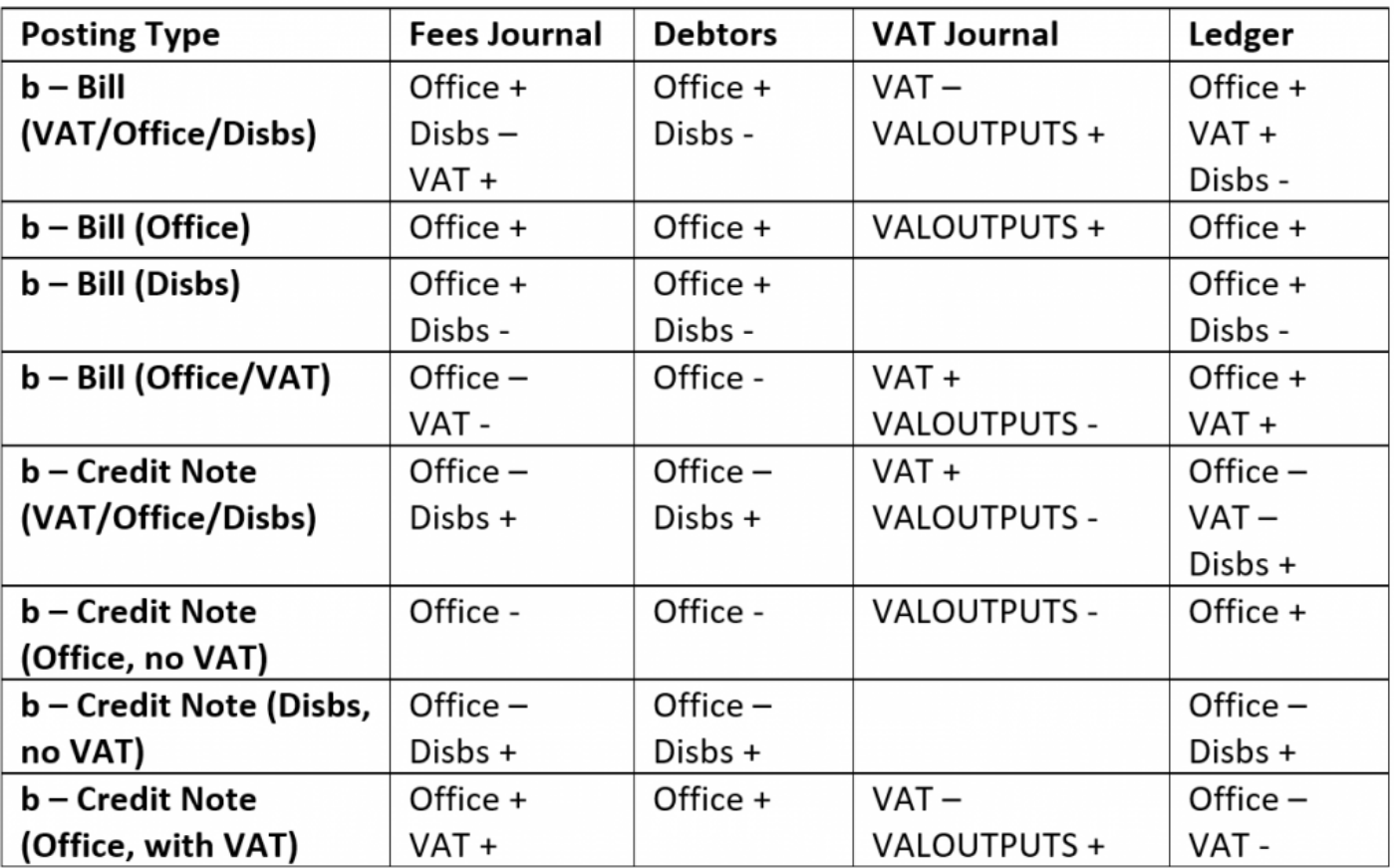

#### **Client and Deposit Postings**

- c Client Bank Receipt
- c Client Bank Payment
- d Deposit Receipt
- d Deposit Withdrawal
- j Client Transfer Receipt
- j Client Transfer Payment
- l Client Transfer to Deposit
- I Client Transfer from Deposit

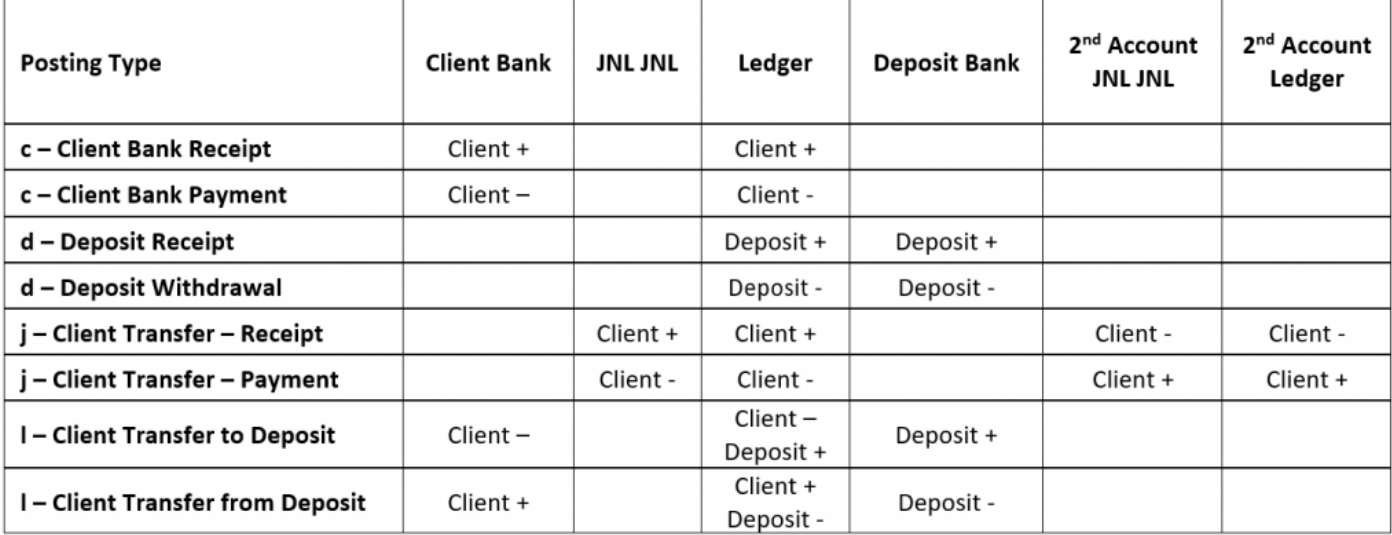

### Cost Transfers

Posting types:

- t Cost Transfer Client to Office/Disbs
- t Cost Transfer Office/Disbs to Client

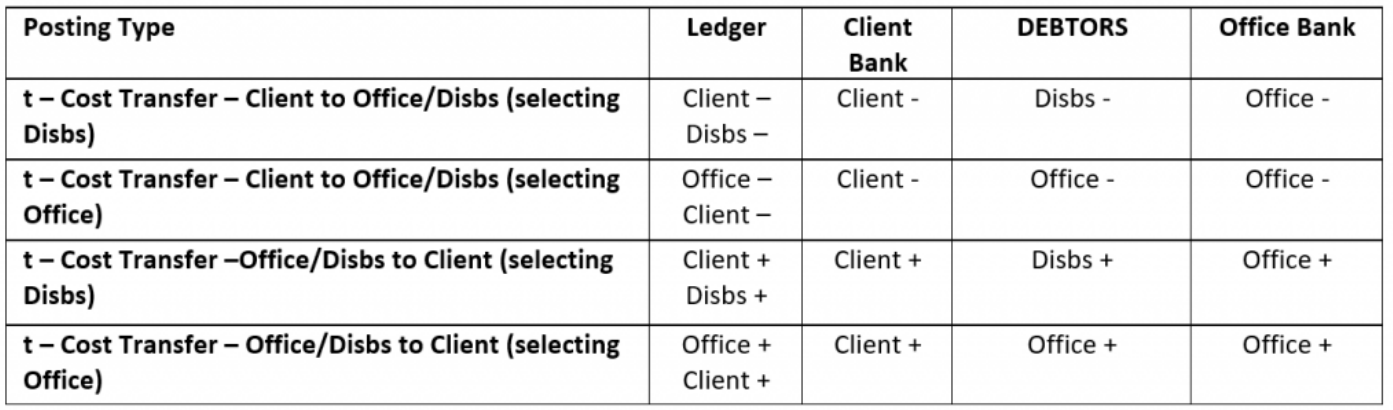

### **Office / Disbursement Postings**

- e Petty Cash Payment
- e Petty Cash Receipt
- $\bullet$  k Office Transfer Payment
- $\bullet$  k Office Transfer Receipt
- m Disbursements to Office Transfer
- m Office to Disbursements Transfer

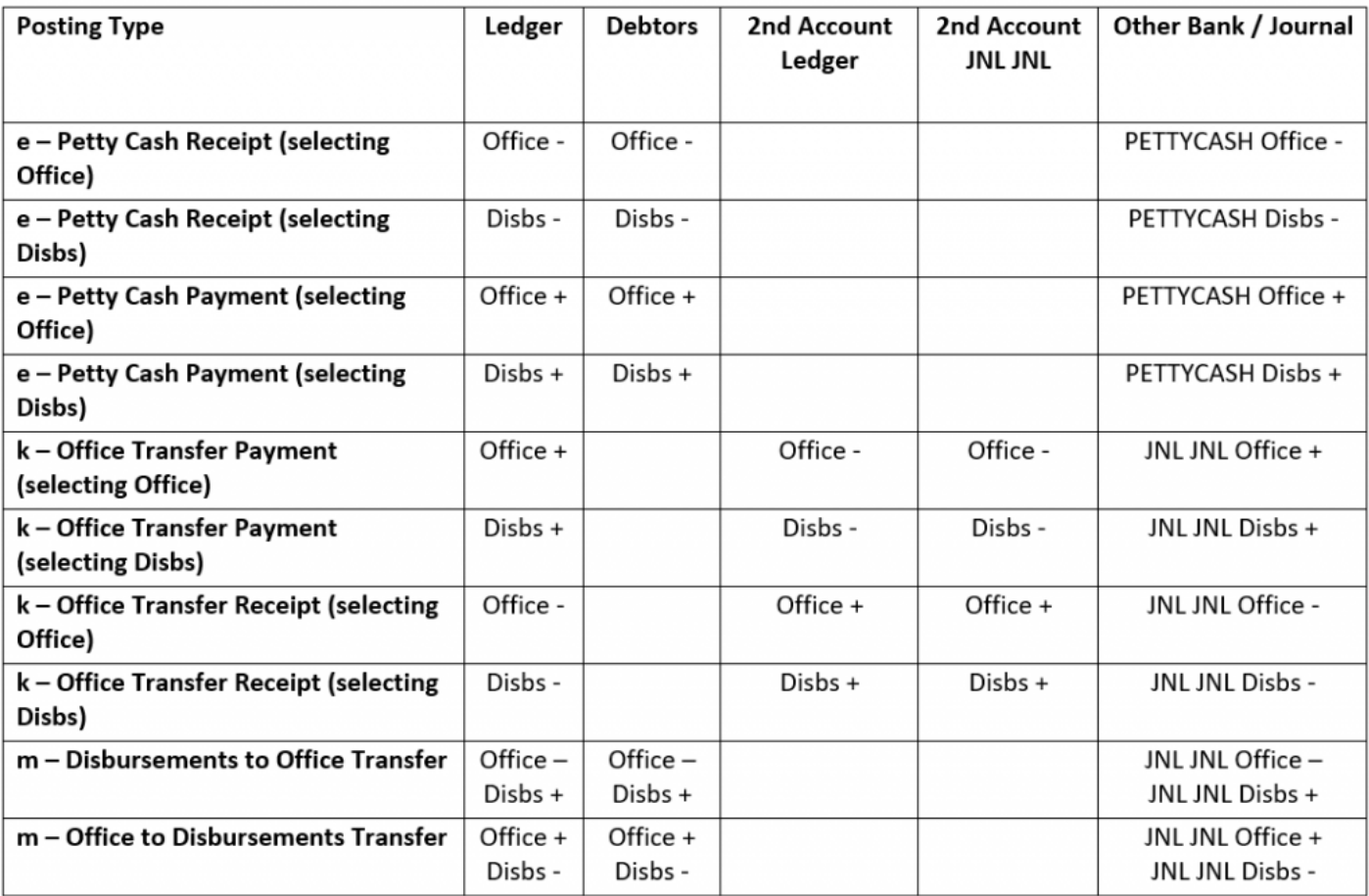

- n Transfer to Nominal
- n Transfer from Nominal
- o Office Bank Payment
- o Office Bank Receipt
- w Write Off Debit
- w Write Off Credit

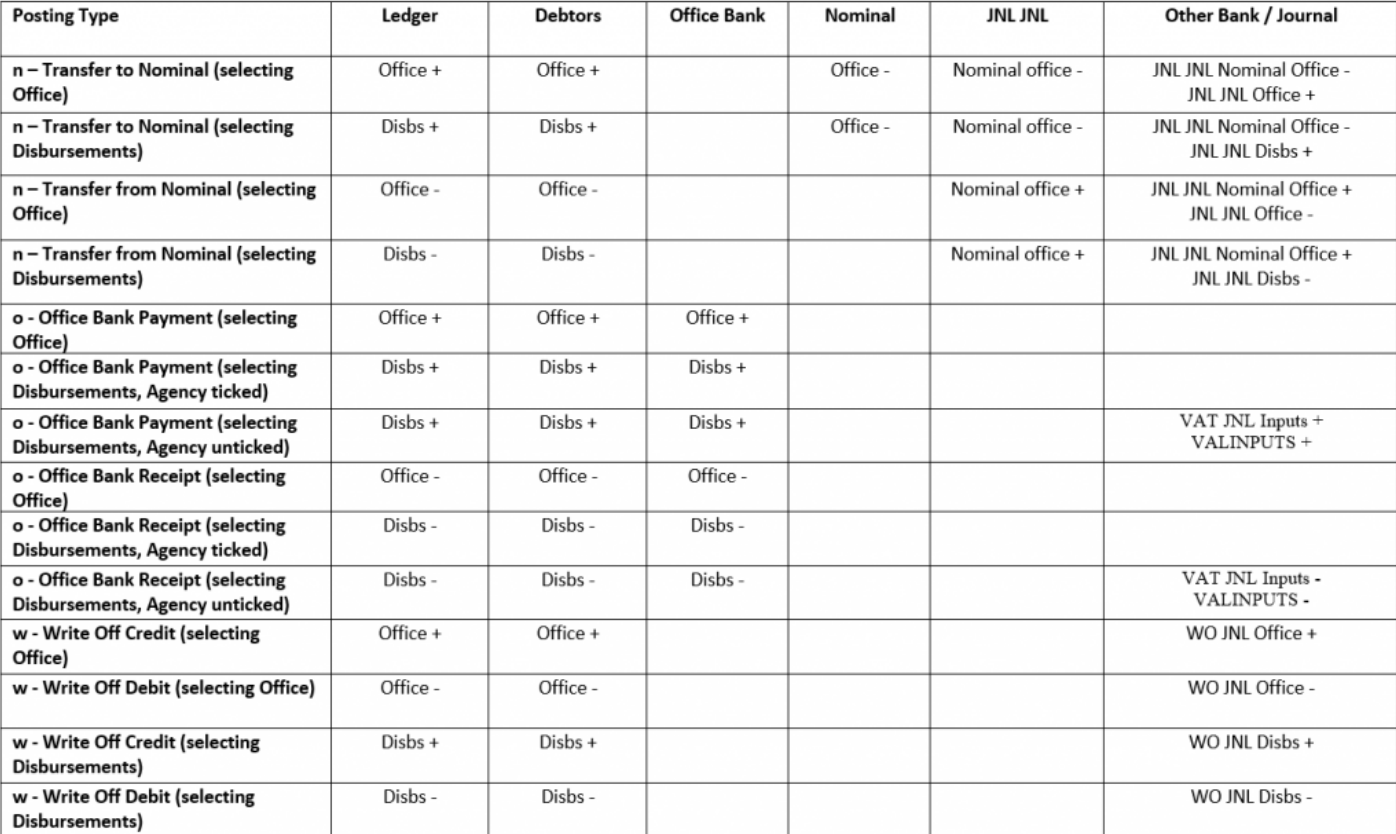

## Unpaid Disbursements

Posting types:

- u Unpaid Disbursement
- u Pay Unpaid Disbursement

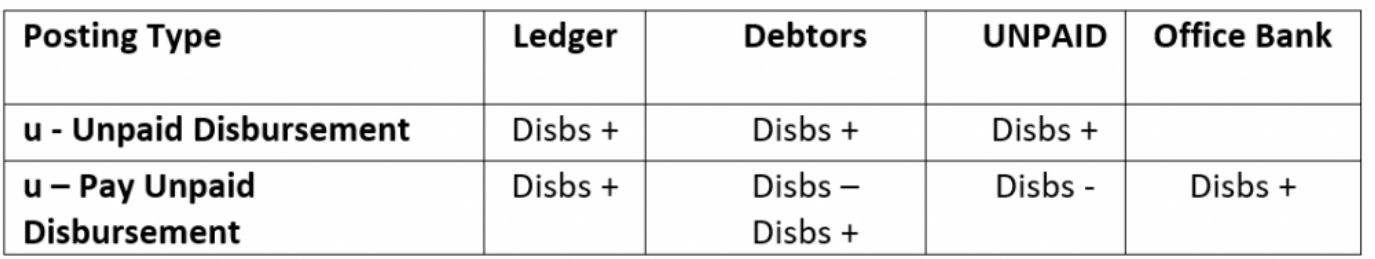

### Provisional Bills

- p Provisional Bill
- p Deliver Provisional Bill

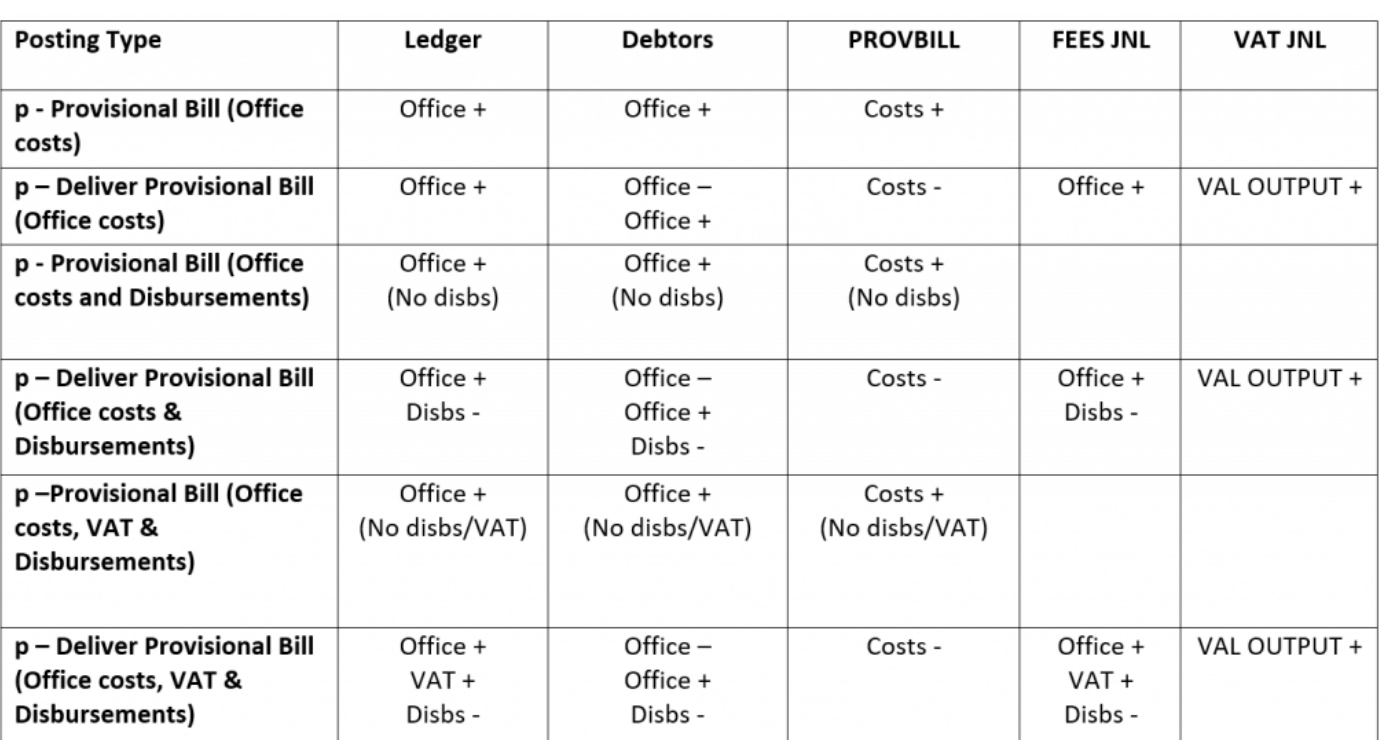